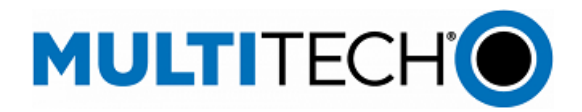

## **Software Release Notes**

**mPower® Edge Intelligence Software Includes firmware version mPower MTR 6.0.0**

## **MultiConnect® rCell 100 Series Cellular Routers**

#### **Overview**

mPower™ Edge Intelligence is MultiTech's embedded software offering delivering network flexibility, enhanced security and manageability for scalable Industrial Internet of Things (IIoT) solutions. mPower Edge Intelligence simplifies integration with a variety of popular upstream IoT platforms to streamline edge-to-cloud data management and analytics, while also providing the programmability and processing capability to execute critical tasks at the edge of the network to reduce latency, control network and cloud services costs, and ensure core functionality – even in instances when network connectivity may not be available.

#### **Notes**

This document includes the release notes and cumulative changelog for mPower Edge Intelligence embedded software. Detailed information is listed in reverse chronological order, starting with the most recent mPower MTR release:

> Operating system updates New hardware supported New features Enhanced features Known behaviors Bug fixes Feature deprecations

#### **Additional Resources**

Software Release Notes, mPower MTR 5.x.x:

[https://www.multitech.com/documents/publications/sales](https://www.multitech.com/documents/publications/sales-flyers/mPower%20Software%20MTR%205.x.x%20for%20rCell%20100%20Routers.pdf)[flyers/mPower%20Software%20MTR%205.x.x%20for%20rCell%20100%20Routers.pdf](https://www.multitech.com/documents/publications/sales-flyers/mPower%20Software%20MTR%205.x.x%20for%20rCell%20100%20Routers.pdf)

Downloads:

- Visit [www.multitech.com/brands/multiconnect-rcell-100-series](http://www.multitech.com/brands/multiconnect-rcell-100-series)
- Locate and select the correct model number from the Product Listing
- Visit the DOWNLOADS tab for the list of available firmware downloads

API Reference: <http://www.multitech.net/developer/software/mtr-api-reference/> Support: Visit<https://support.multitech.com/> to create a support case DeviceHQ, Cloud-based IoT Device Management

• Login[: https://www.devicehq.com/sign\\_in](https://www.devicehq.com/sign_in)

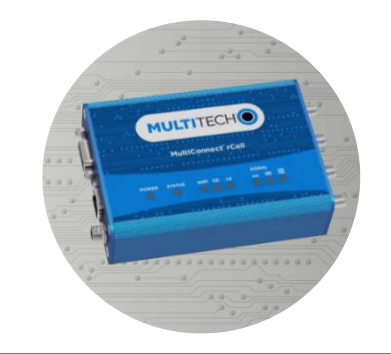

# **Contents** [mPower MTR 6.0.0](#page-1-0) (May 2022)

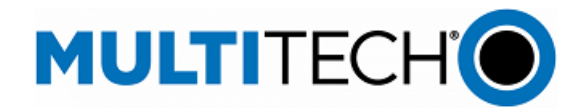

## <span id="page-1-0"></span>**mPower MTR 6.0.0 Changelog and Overview**

## May 2022

Updates in mPower MTR 6.0.0, from [mPower MTR 5.3.6s-s1](https://www.multitech.com/documents/publications/sales-flyers/mPower%20Software%20MTR%205.x.x%20for%20rCell%20100%20Routers.pdf)

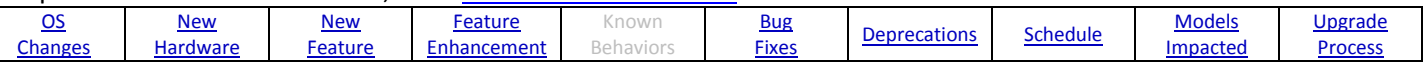

## <span id="page-1-1"></span>**Operating System Updates (mPower MTR 6.0.0)**

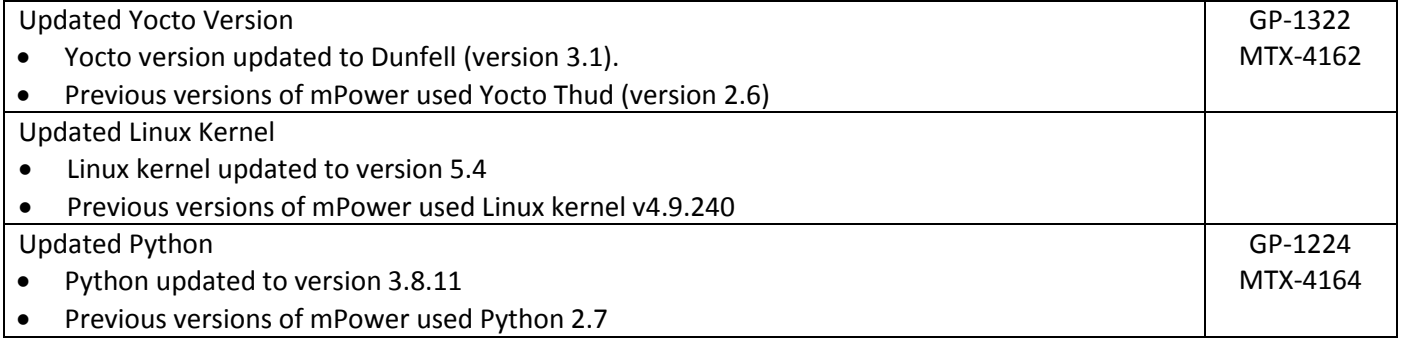

#### <span id="page-1-2"></span>**New Feature (mPower MTR 6.0.0)**

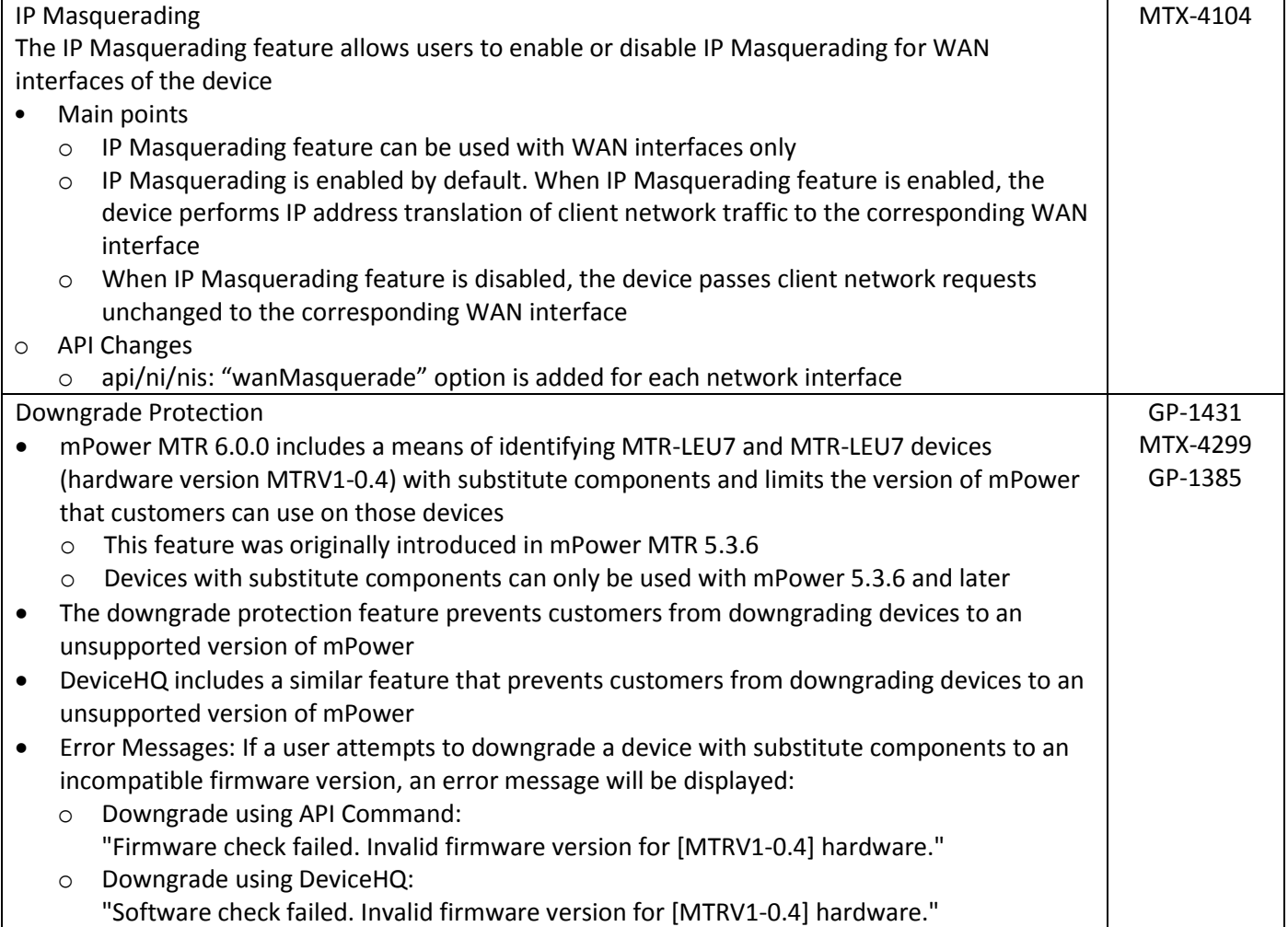

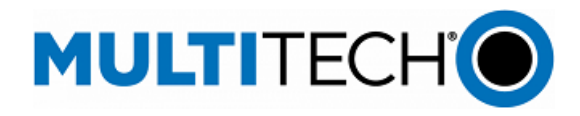

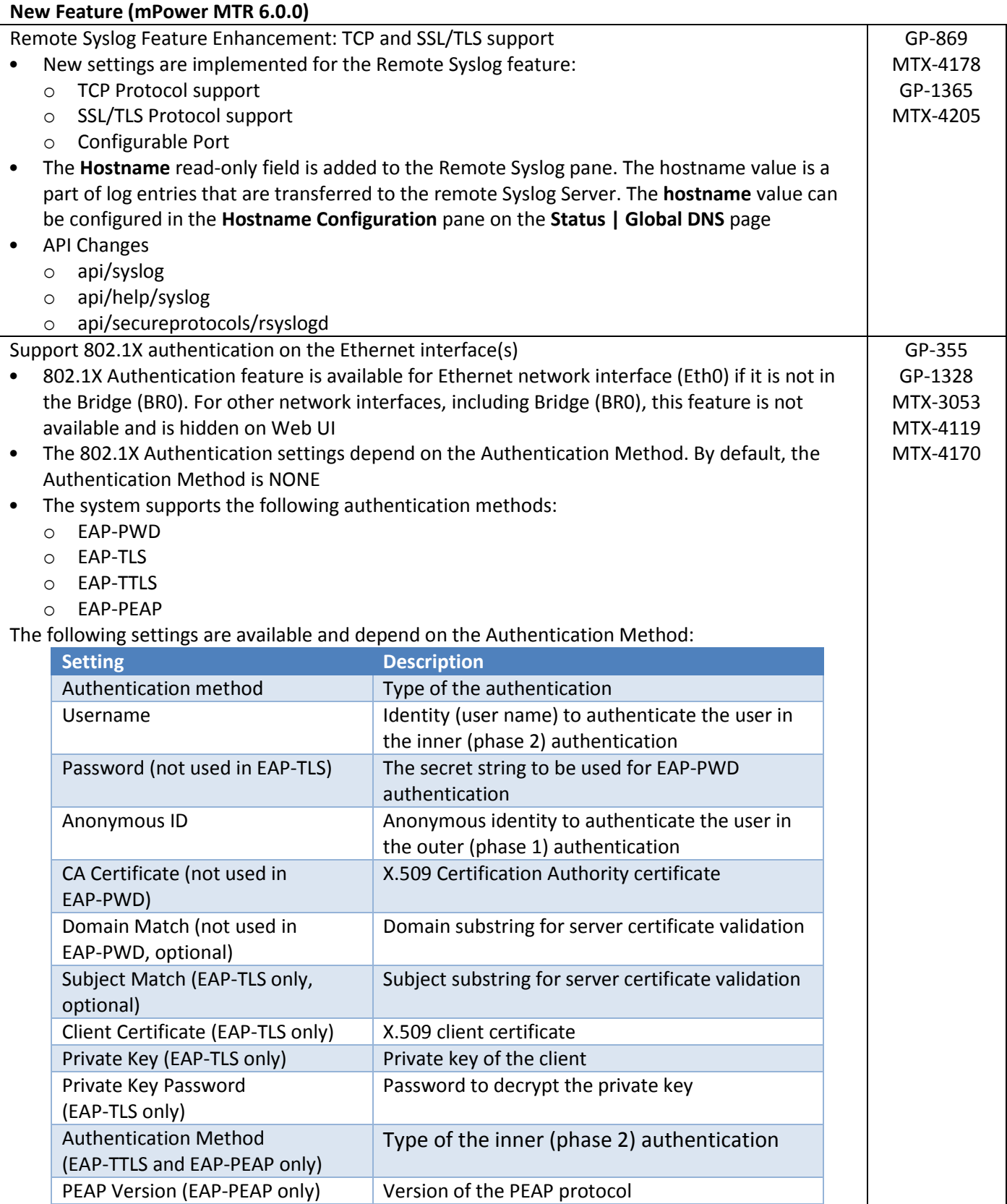

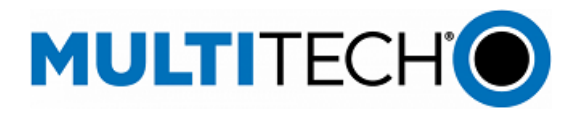

#### **New Feature (mPower MTR 6.0.0)**

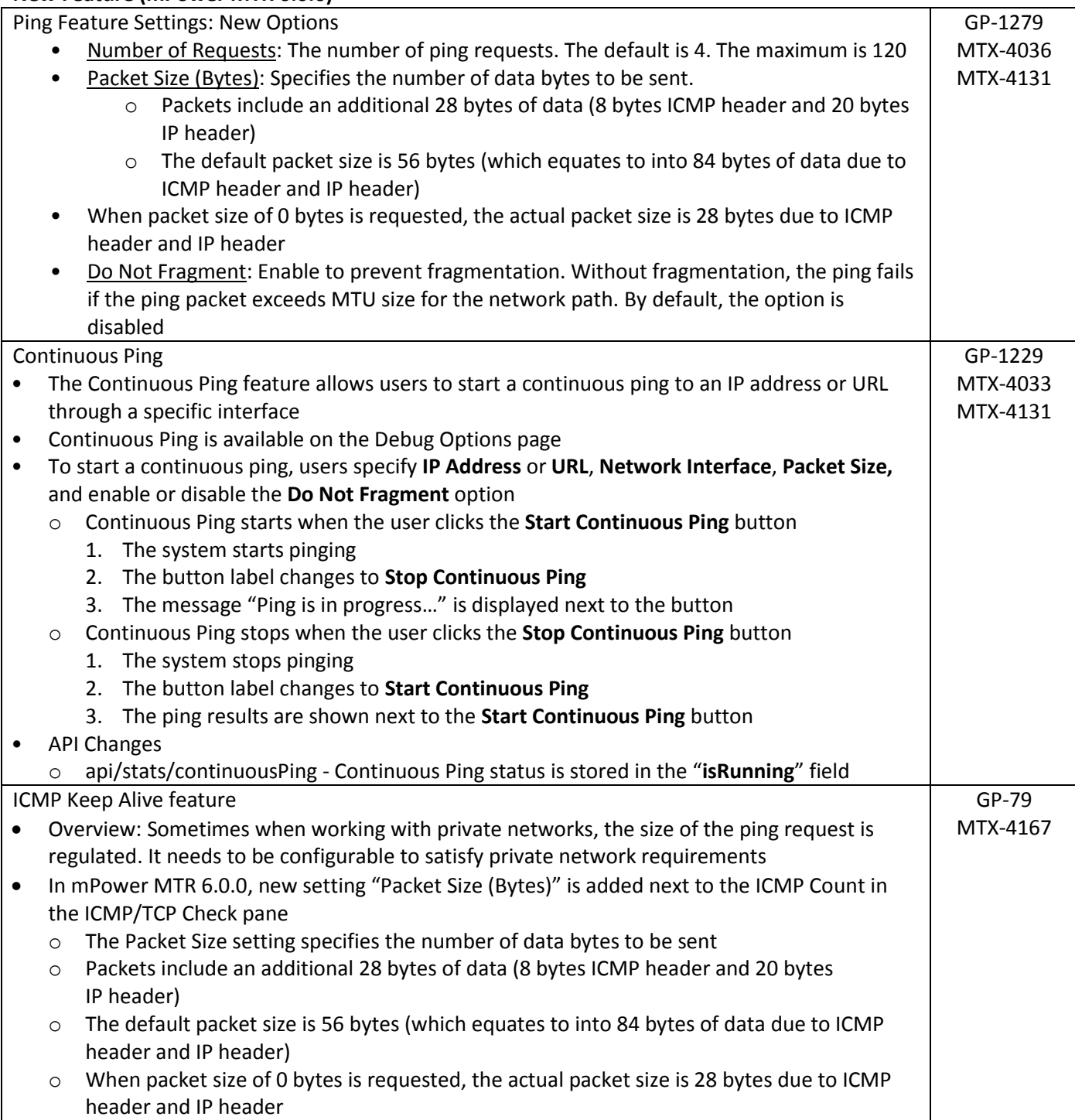

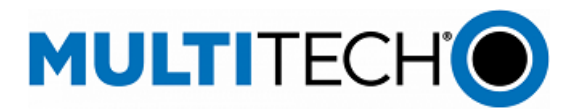

## **New Feature (mPower MTR 6.0.0)**

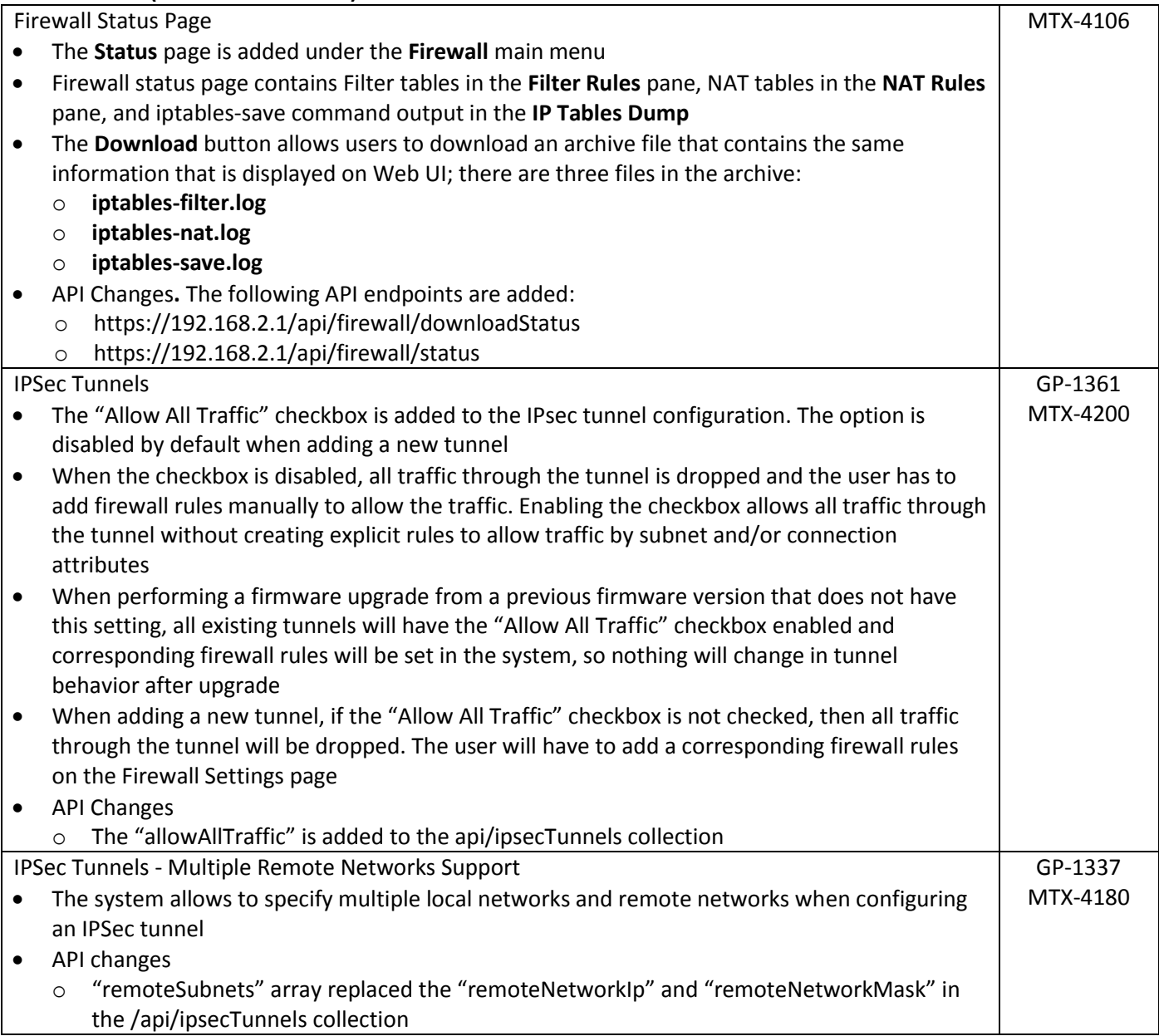

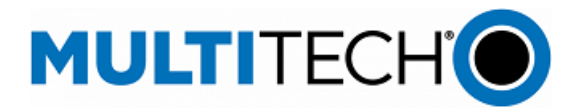

#### **New Feature (mPower MTR 6.0.0)**

Making cellular radios data-only on AT&T network

 All new mPower devices are certified as data-only devices. mPower disables voice support for new voice-capable radios in an AT&T-compatible configuration The change affects the following AT&T-compatible voice-capable cellular radios: o MTR-L4G1 radios with AT&T SIM card installed o MTR-LNA7 radios with AT&T SIM card installed mPower detects if the device is MTR-L4G1 or MTR-LNA7 and if the carrier is AT&T. mPower checks for the voice-related configuration in the cellular modem. If the voice support is enabled and SMS-only mode is disabled, the system executes AT commands to disable voice support and enable SMS-only mode When the voice support is disabled, the "Wake Up On Call" feature does not support the Wake Up settings "On Caller-ID" and "On Ring." The system displays a message if one of these settings is enabled when user saves changes in the "Wake Up On Call" configuration **On Ring and On Caller ID options cannot be enabled in the Wake Up On Call configuration as voice calls are not supported by your carrier** The radio-query has a new option (--voice-support) that allows the user to get the current voice support settings set in the cellular radio o radio-query --voice-support shows the information in the following format: { *"smsOnly" : "Indicates that registration flag is enabled or not : BOOL" "voiceEnabled" : "Indicates that voice support is enabled or not : BOOL" }* The **radio-cmd** has a new option (**--disable-voice-support)** that disables support of voice calls. It accepts no additional parameters and returns "0" on success and "1" on failure. o Usage: *root@mtcdt:/var/config/home/admin# radio-cmd –disable-voice-support Success*  There is no option to enable voice support under radio-cmd. Instead, you can use the appropriate AT commands to enable voice support GP-1364 MTX-4206 GP-1390 MTX-4251

#### <span id="page-5-0"></span>**Feature Enhancement (mPower MTR 6.0.0)**

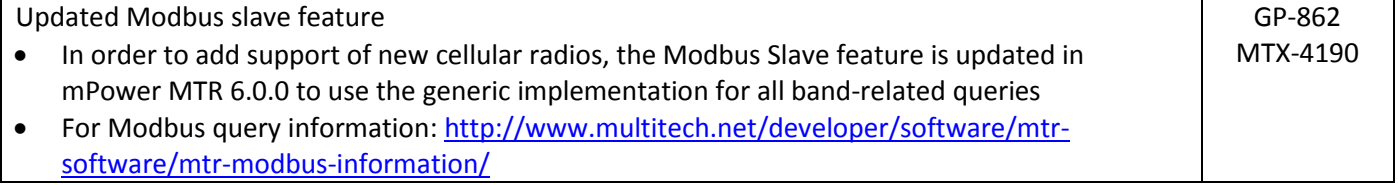

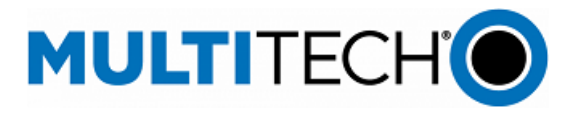

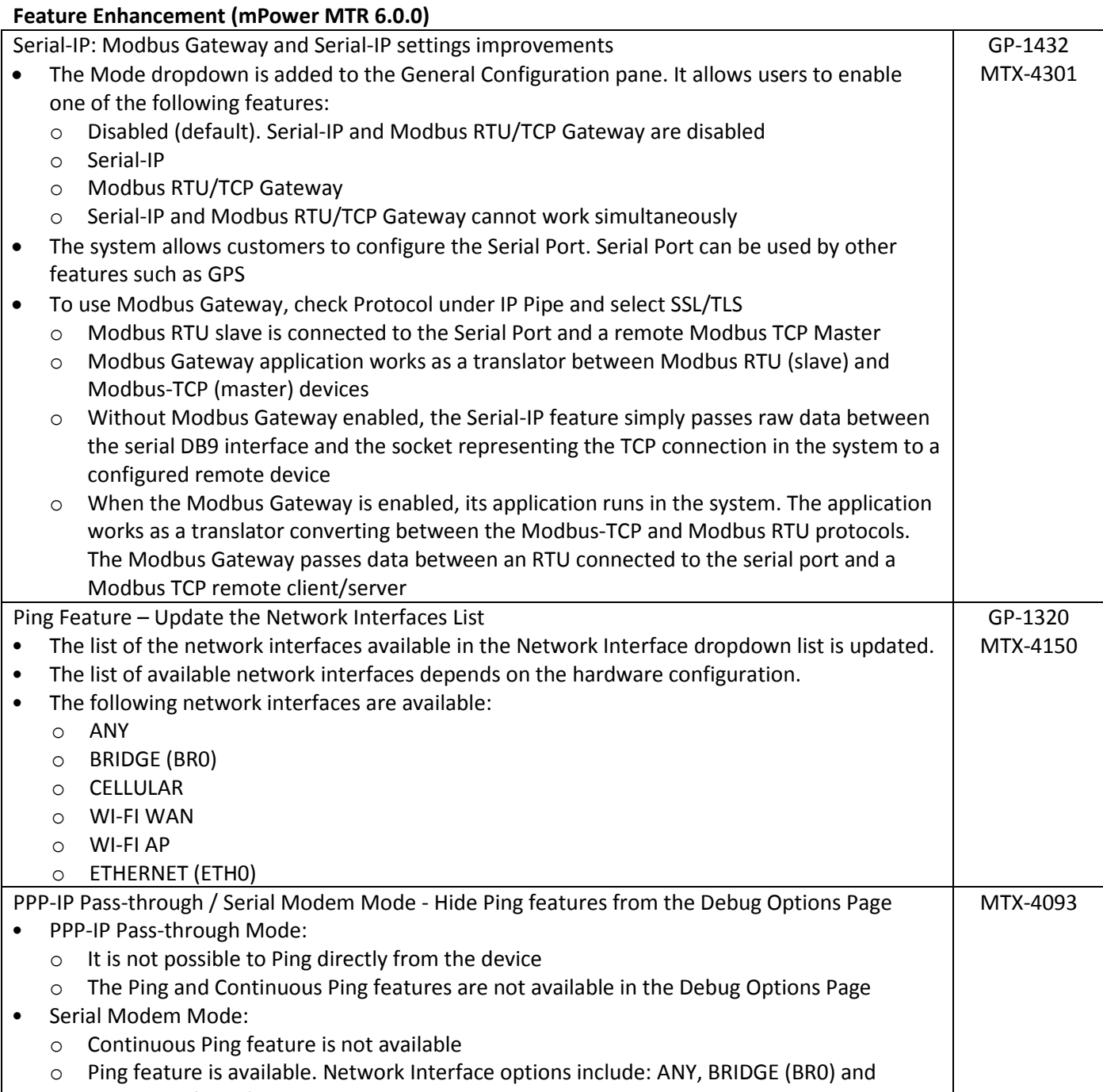

ETHERNET (ETH0)

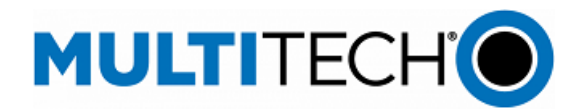

#### **Feature Enhancement (mPower MTR 6.0.0)**

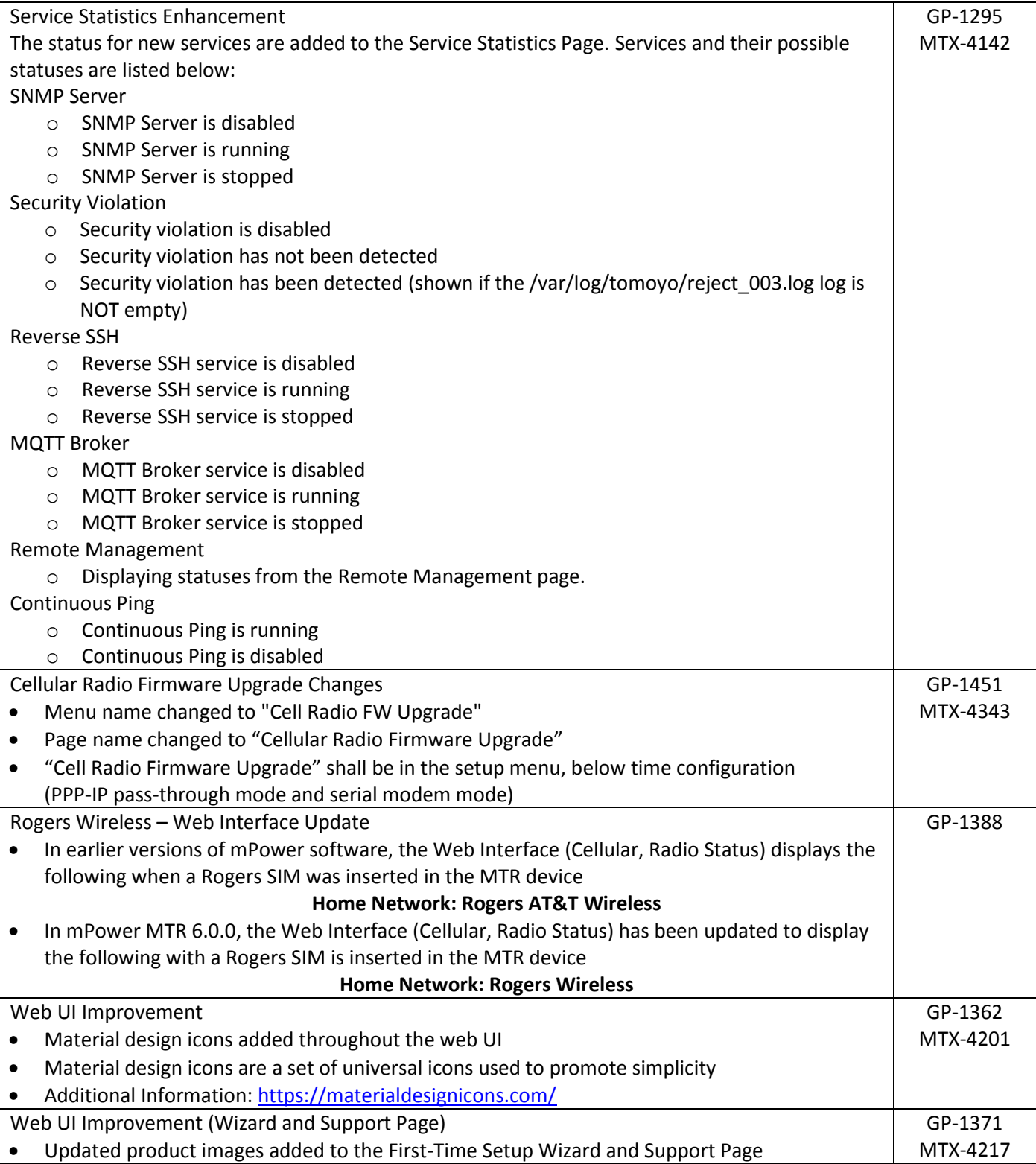

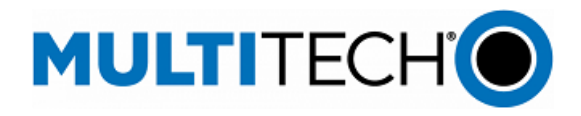

#### **Feature Enhancement (mPower MTR 6.0.0)**

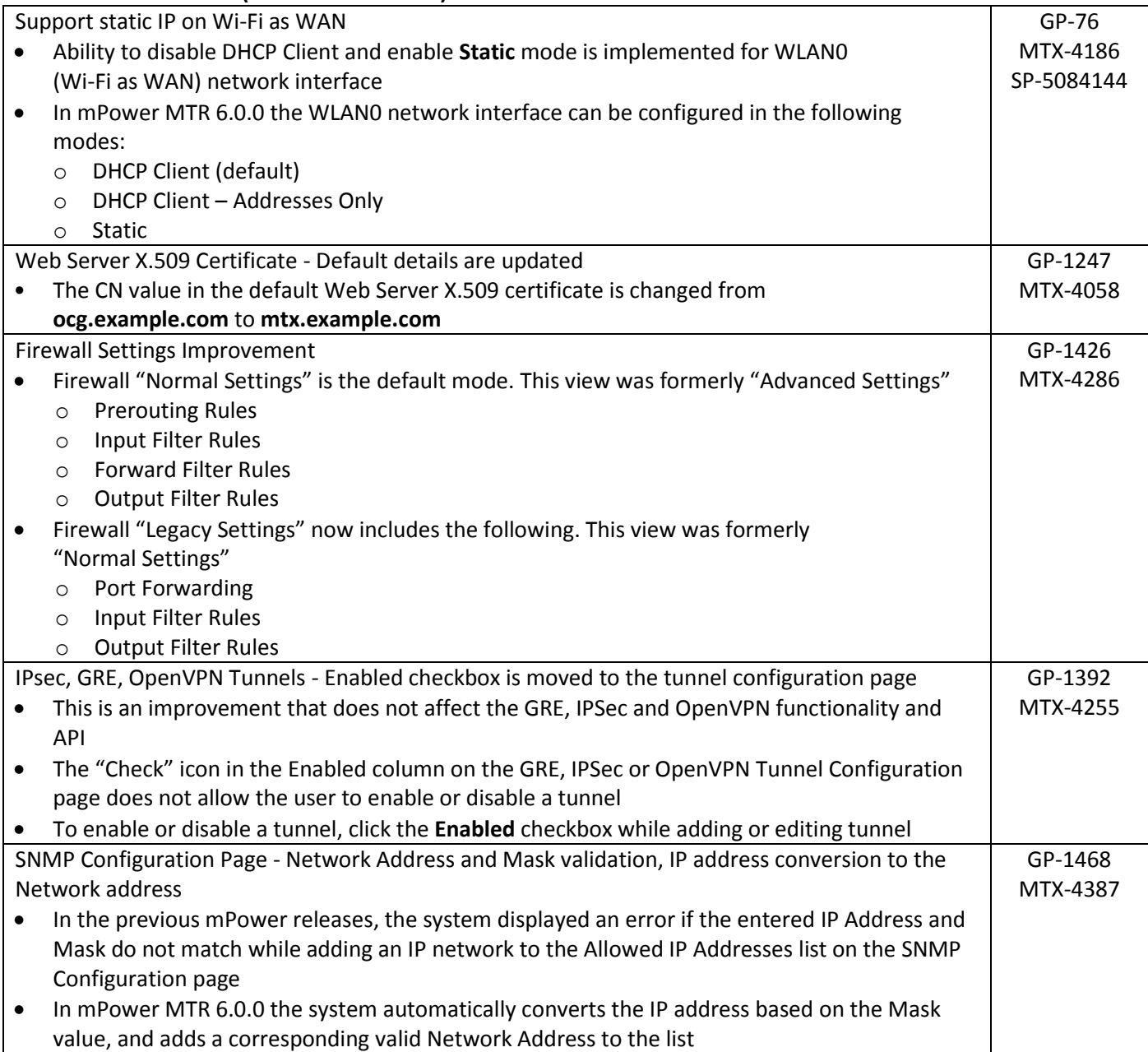

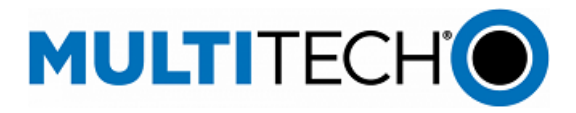

T

#### **Feature Enhancement (mPower MTR 6.0.0)**

Network IP and Mask validation (GRE and IPSec Configuration)

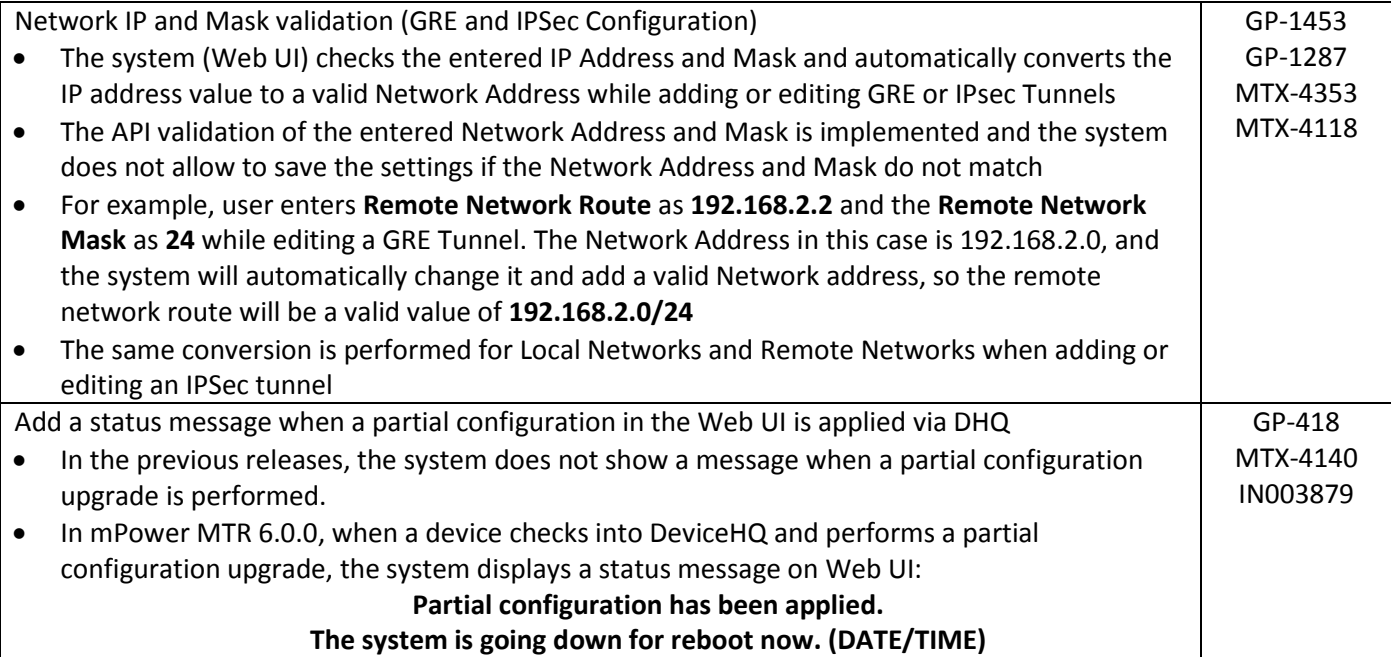

#### <span id="page-9-0"></span>**Bug Fixes (mPower MTR 6.0.0)**

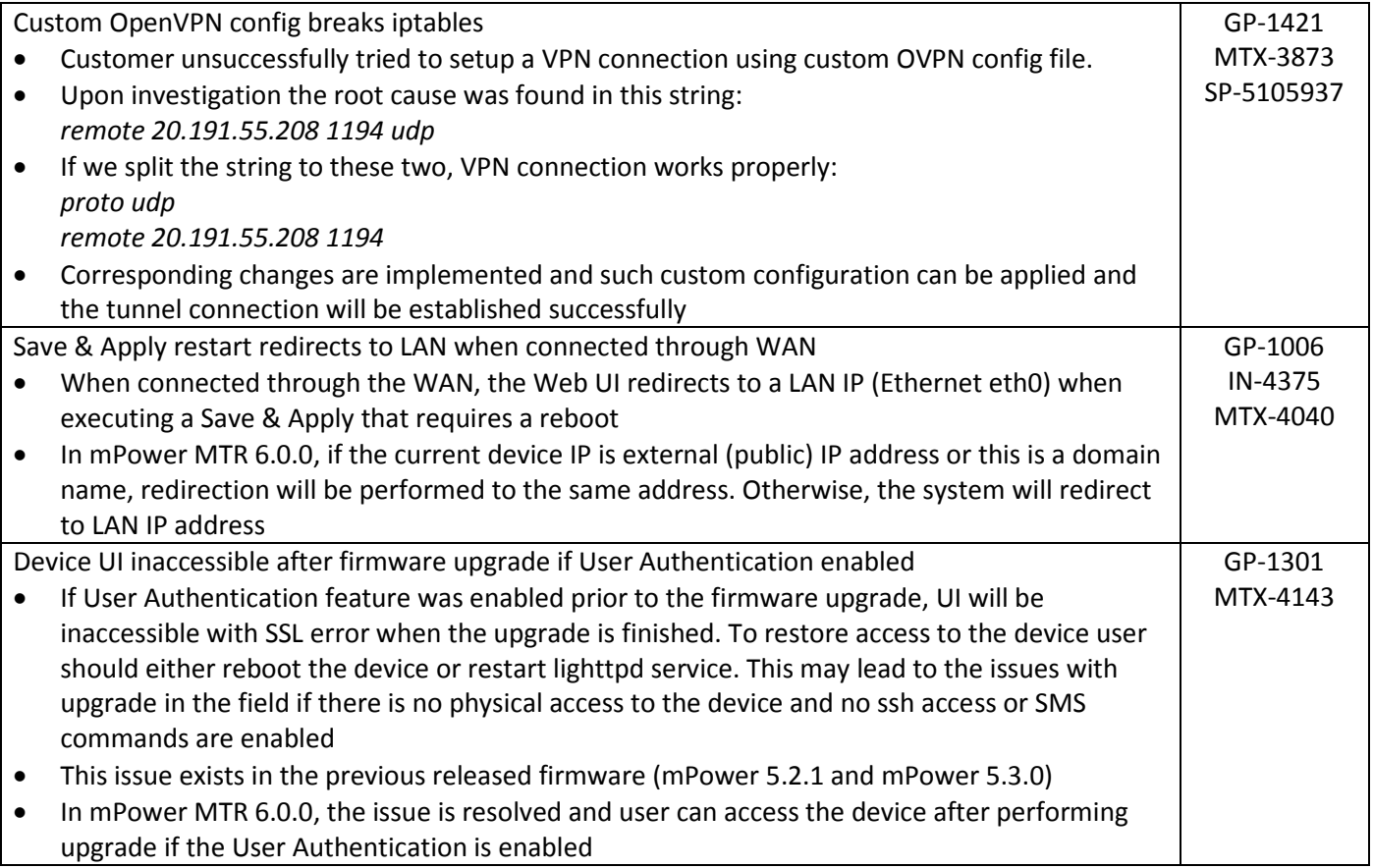

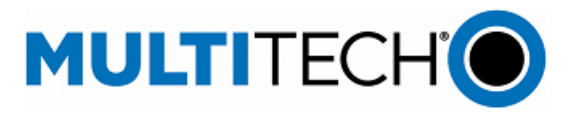

#### **Bug Fixes (mPower MTR 6.0.0)**

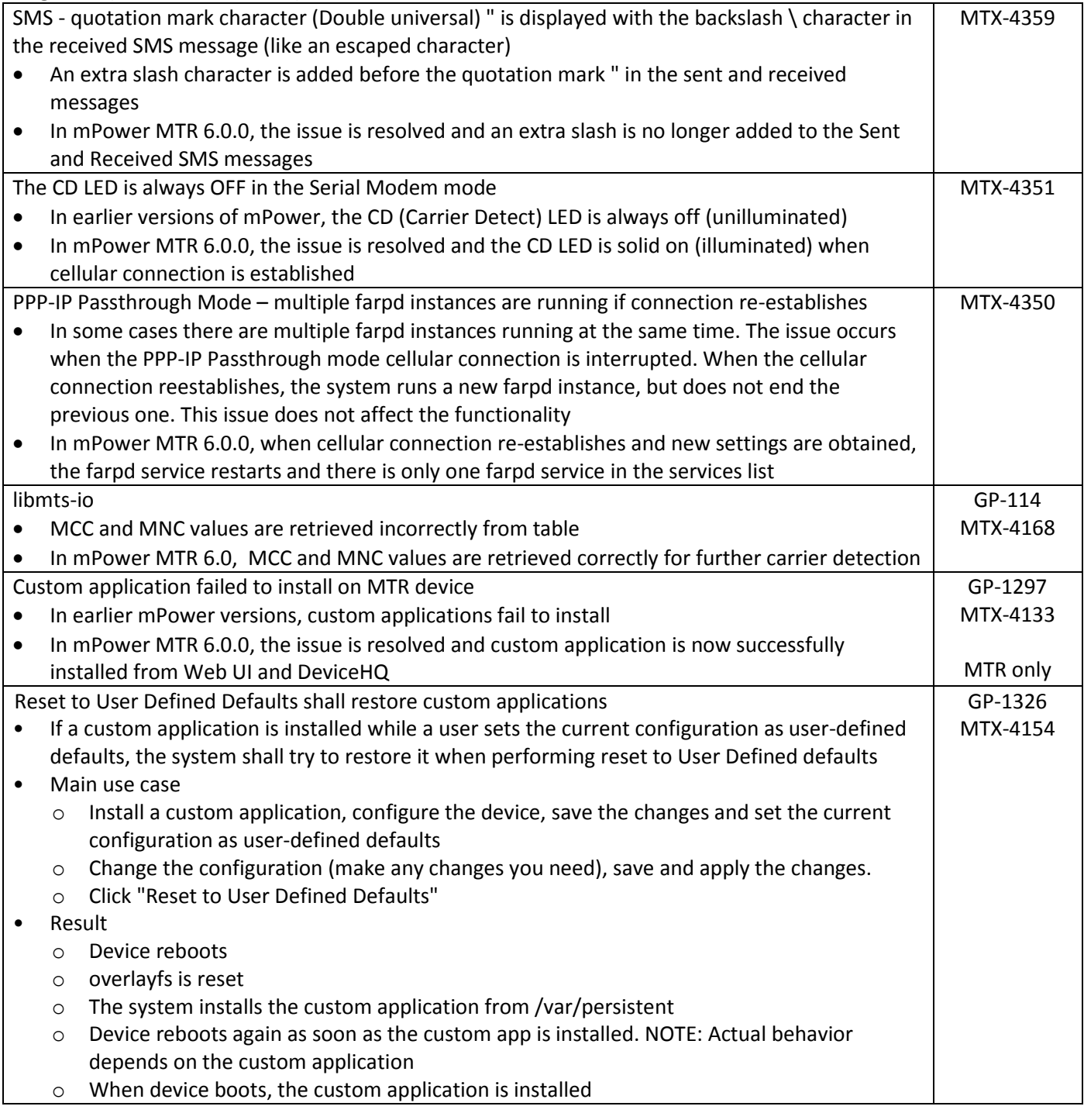

## <span id="page-10-0"></span>**Deprecations (mPower MTR 6.0.0)**

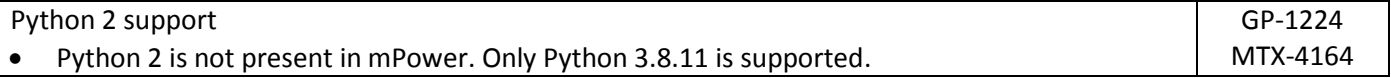

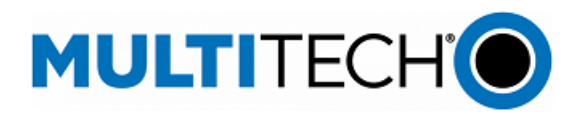

#### **Deprecations (mPower MTR 6.0.0)**

RF Survey

- The RF Survey page is removed from mPower MTR 6.0.0
- Page 404 is displayed when trying to access the page using the direct link: /rf\_survey

#### <span id="page-11-0"></span>**Schedule (mPower MTR 6.0.0)**

- Downloadable Versions
	- o mPower MTR 6.0.0 Availability: May 2022
	- o Visit [www.multitech.com/brands/multiconnect-rcell-100-series](http://www.multitech.com/brands/multiconnect-rcell-100-series)
		- Locate and select the correct model number from the Product Listing
		- Visit the DOWNLOADS tab for the list of available firmware downloads
- Manufacturing Updates:
	- o Devices that ship from MultiTech starting in July 2022 will include mPower MTR 6.0.0
	- o See part numbers impacted for details
- DeviceHQ:
	- o mPower MTR 6.0.0 Availability: May 2022
- Differential Images:
	- o Differential mPower updates are not available for mPower MTR 6.0.0

#### <span id="page-11-1"></span>**Models Impacted (mPower MTR 6.0.0)**

The following ordering part numbers are impacted by mPower MTR 6.0.0:

MultiConnect rCell 100 Series Cellular Router

- MTR-L4G1 models
- MTR-LEU7 models
- MTR-LNA7 models
- MTR-MNG2 models

#### <span id="page-11-2"></span>**Upgrade Process (mPower MTR 6.0.0)**

To install mPower MTR 6.0.0, the MTR device must be upgraded to mPower 5.0.0 or higher. Customers that are running earlier versions of mPower should use the following upgrade process.

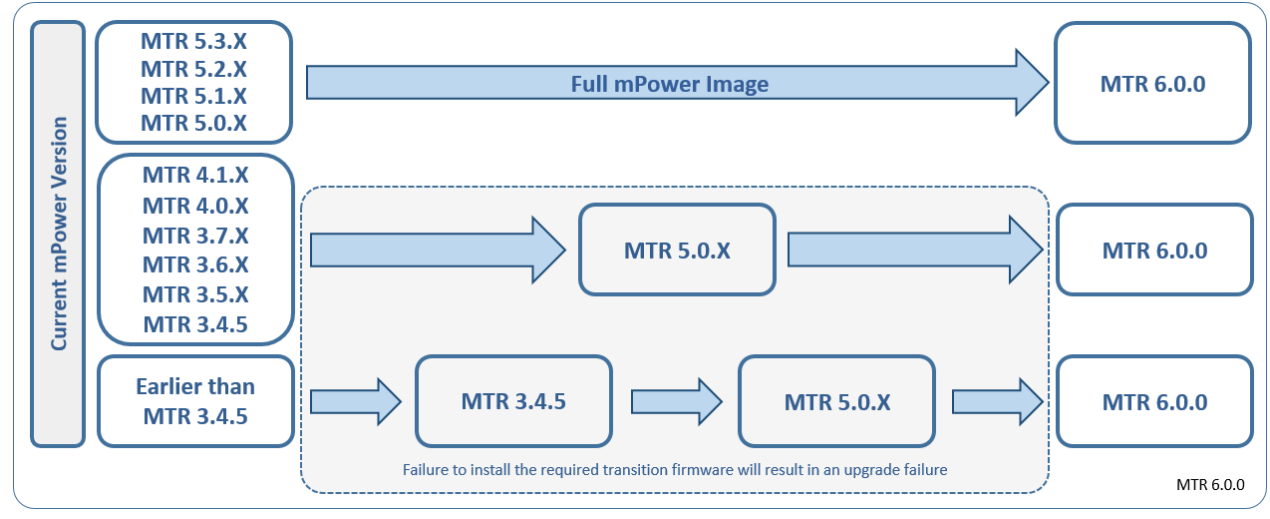

NOTE: Differential mPower images are not available for mPower MTR 6.0.0.

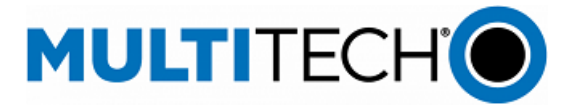

#### **Additional Information**

If you have any questions regarding this Product Change Notification/Software Release Notice, please contact your MultiTech sales representative or visit the technical resources listed below:

**World Headquarters – USA**

+1 (763) 785-3500 | [sales@multitech.com](mailto:sales@multitech.com)

**EMEA Headquarters – UK** +(44) 118 959 7774 | [sales@multitech.co.uk](mailto:sales@multitech.co.uk)

#### **MultiTech Developer Resources**

#### [www.multitech.net](http://www.multitech.net/)

An open environment where you can ask development related questions and hear back from MultiTech engineering or a member of this community.

#### **Knowledge Base**

<http://www.multitech.com/kb.go> Immediate access to support information and resolutions for all MultiTech products.

#### **MultiTech Support Portal**

[support.multitech.com](https://support.multitech.com/) Create an account and submit a support case directly to our technical support team.

**MultiTech Website** [www.multitech.com](http://www.multitech.com/)

#### **Trademarks and Registered Trademarks**

MultiConnect, MultiTech and the MultiTech logo are registered trademarks of Multi-Tech Systems, Inc. All other trademarks or registered trademarks are the property of their respective owners. Copyright © 2022 by Multi-Tech Systems, Inc. All rights reserved.

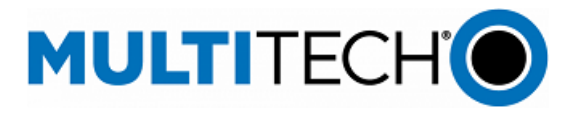

## **Revision History**

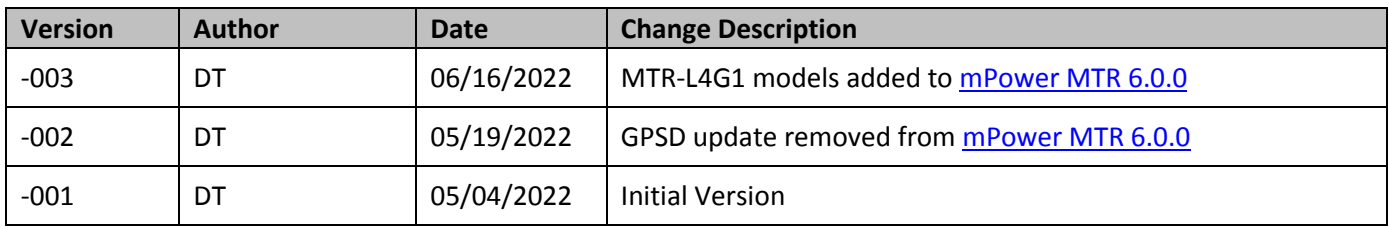